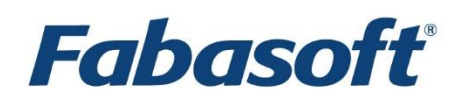

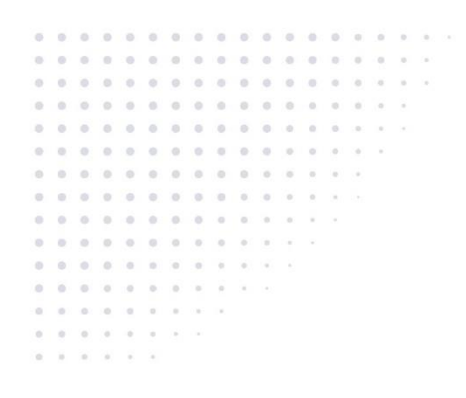

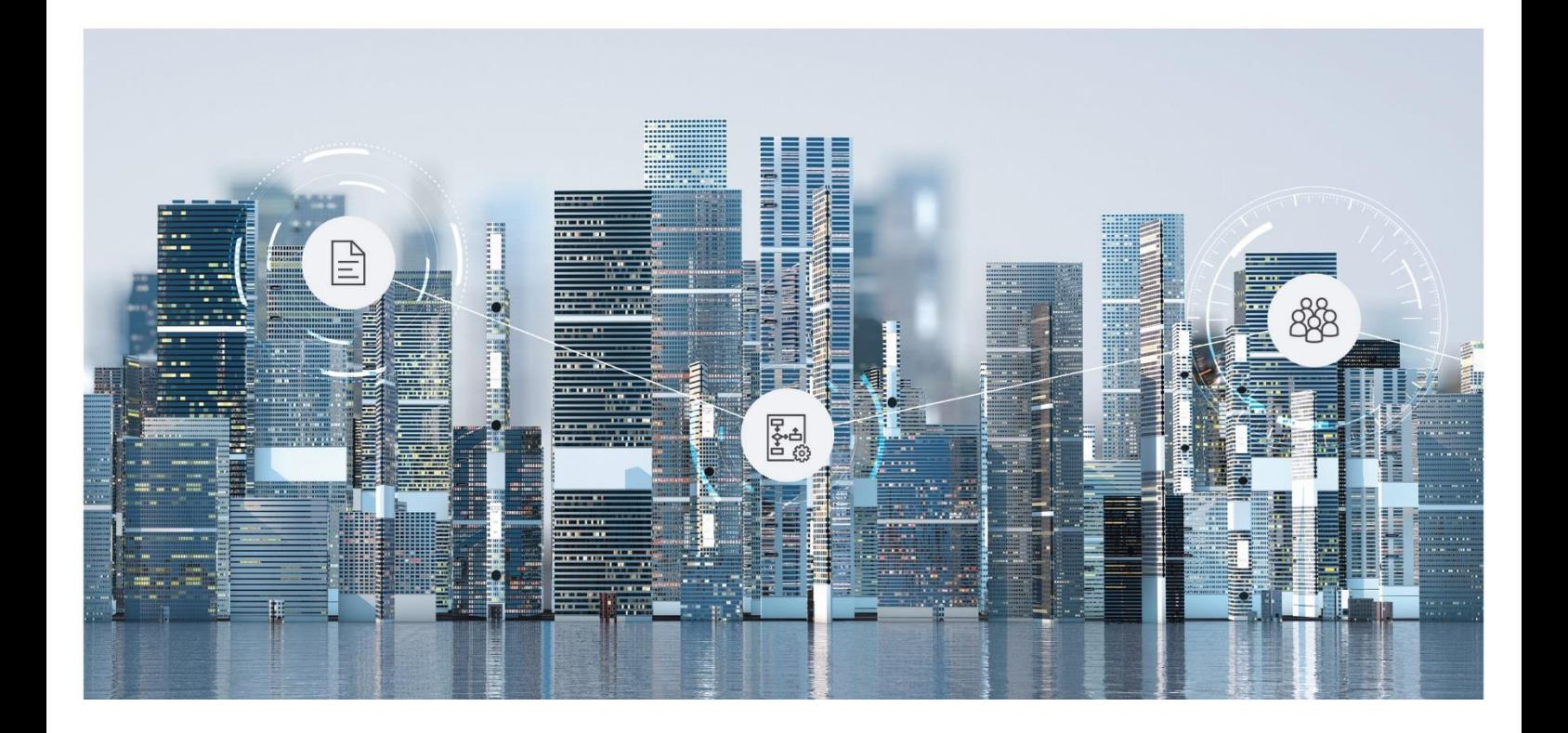

# White Paper Fabasoft Integration for SMTP

Fabasoft Folio 2022

Copyright © Fabasoft R&D GmbH, Linz, Austria, 2022.

All rights reserved. All hardware and software names used are registered trade names and/or registered trademarks of the respective manufacturers.

No rights to our software or our professional services, or results of our professional services, or other protected rights can be based on the handing over and presentation of these documents.

## Contents

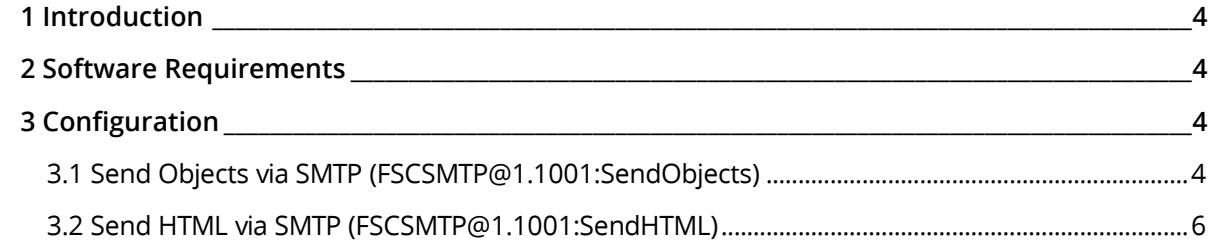

#### <span id="page-3-0"></span>1 Introduction

SMTP is the abbreviation of "Simple Mail Transfer Protocol" and it is the basic protocol for sending e-mails. The Fabasoft Integration for SMTP allows the sending of e-mails using defined use cases according to a configured e-mail server environment.

See RFC 2821<http://tools.ietf.org/html/rfc2821> for a detailed information regarding the SMTP protocol.

#### <span id="page-3-1"></span>2 Software Requirements

**System environment:** All information contained in this document implicitly assumes a Microsoft Windows environment or a Linux environment.

**Supported platforms:** For detailed information on supported operating systems and software see the software product information on the Fabasoft distribution media.

#### <span id="page-3-2"></span>3 Configuration

Use cases that send e-mails on the server-side require a third-party SMTP server and a corresponding configuration in Fabasoft Folio. Detailed information about the configuration in Fabasoft Folio can be found in the administration help (chapter "SMTP Configuration").

#### <span id="page-3-3"></span>3.1 Send Objects via SMTP (FSCSMTP@1.1001:SendObjects)

This use case is used to send objects in different formats according to the given parameters. The following parameters are defined:

- objects (COOSYSTEM@1.1:OBJECTLIST) The list of objects which should be sent. When this optional parameter is left empty, the message only contains the value of the body parameter.
- ascopy (COOSYSTEM@1.1:BOOLEAN) Specifies how the e-mail has to be sent. If true, the objects will be sent as copy, which means that the object's content itself is used as e-mail attachment. If false, a hyperlink to the object is generated. This hyperlink is either a plain text or HTML link, depending on the parameter messageformat. Default value: false.
- from (COOSYSTEM@1.1:STRING) This parameter defines the e-mail address which should be displayed in the *From* field of the email. This value must be a valid e-mail address. If left empty, the current user's e-mail address is used instead.
- to (COOSYSTEM@1.1:STRING) This parameter defines the *To* field of the e-mail. Specifies the receiver's e-mail address and must not be empty. Multiple e-mail addresses can be specified using semicolon as delimiter.
- subject (COOSYSTEM@1.1:STRING) The e-mail's subject. Must not be empty and is limited to 255 characters.
- body

The e-mail's body. The parameter can be passed as one of the following four types:

o COOSYSTEM@1.1:STRING

The value is used as HTML body.

- o COOSYSTEM@1.1:CONTENT
	- The content is used as HTML body.
- o COOSYSTEM@1.1:Content The content is taken from the aggregate's property COOSYSTEM@1.1: contcontent. Additionally if the aggregate's property COOSYSTEM@1.1:contextension equals "mht", the content is considered as preformatted MIME and used as a *multipart/mime* HTML message.
- o COOSYSTEM@1.1:OBJECT The object's content itself is used as the e-mail body.
- importance (FSCSMTP@1.1001:Importance) Sets the e-mail's importance. The following values are allowed:
	- o SMTP\_IMPORTANCE\_LOW
	- o SMTP\_IMPORTANCE\_NORMAL (default)
	- o SMTP\_IMPORTANCE\_HIGH
- cc (COOSYSTEM@1.1:STRING)
	- The email's Cc: recipients. This optional field must contain valid e-mail addresses. Multiple email addresses can be specified using semicolon as delimiter.
- bcc (COOSYSTEM@1.1:STRING) The email's Bcc: recipient. This optional field must contain valid e-mail addresses. Multiple email addresses can be specified using semicolon as delimiter.
- messageformat (COOMAPI@1.1:SendAsFormat) Specifies how to format the e-mail's body. The following values are defined:
	- o SENDAS\_HTML
		- HTML mail
	- o SENDAS\_PLAIN Plain text mail
- copyformat (COOMAPI@1.1:SendAsCopyFormat)

Specifies how to deliver the attached files, in case of the parameter ascopy is set to true. The following values are defined:

- o SENDASCOPY\_ORIGINAL Original content
- o SENDASCOPY\_PDF Original content will be converted to PDF
- notused1 (COOSYSTEM@1.1:STRING) This parameter is not in use.
- notused2 (COOSYSTEM@1.1:STRING) This parameter is not in use.
- messageid (COOSYSTEM@1.1:STRING) This output parameter will contain the internet message ID of the sent e-mail.
- multipartrelated (COOSYSTEM@1.1:BOOLEAN) When this optional parameter is set to true, the e-mail well be sent as a multipart MIME message. Default value: false
- baseurl (COOSYSTEM@1.1:STRING) This parameter is currently not in use.
- replyto (COOSYSTEM@1.1:STRING) When this optional parameter is set, the  $\text{Reply-To}:$  field well be generated. This field is used by an e-mail client to determine which e-mail address to use when the e-mail is replied. The parameter must contain a valid e-mail address.

### <span id="page-5-0"></span>3.2 Send HTML via SMTP (FSCSMTP@1.1001:SendHTML)

This use case is used to send an e-mail in HTML format. The e-mail body is passed as a parameter.

The following parameters are defined:

- from (COOSYSTEM@1.1:STRING) The *From:* field in the e-mail. This value must be a valid e-mail address. If left empty, the current user's e-mail address is used instead.
- to (COOSYSTEM@1.1:STRING) The *To:* field in the e-mail. Specifies the receiver's e-mail address and must not be empty. Multiple e-mail addresses can be specified using semicolon as delimiter.
- subject (COOSYSTEM@1.1:STRING) The e-mail's subject. Must not be empty and is limited to 255 characters.
- htmlbody

The e-mail's body. The parameter can be passed as one of the following three types:

- o COOSYSTEM@1.1:STRING The value is used as HTML body.
- o COOSYSTEM@1.1:CONTENT The content is used as HTML body.
- o COOSYSTEM@1.1:Content The content is taken from the aggregate's property COOSYSTEM@1.1: contcontent. Additionally if the aggregate's property COOSYSTEM@1.1:contextension equals "mht", the content is considered as preformatted MIME and used as a *multipart/mime* HTML message.
- importance (FSCSMTP@1.1001:Importance) Sets the e-mail's importance. The following values are allowed:
	- o SMTP\_IMPORTANCE\_LOW
	- o SMTP\_IMPORTANCE\_NORMAL (default)
	- o SMTP\_IMPORTANCE\_HIGH
- cc (COOSYSTEM@1.1:STRING)

The email's Cc: recipients. This optional field must contain valid e-mail addresses. Multiple email addresses can be specified using semicolon as delimiter.

• bcc (COOSYSTEM@1.1:STRING)

The email's Bcc: recipient. This optional field must contain valid e-mail addresses. Multiple email addresses can be specified using semicolon as delimiter.

- sendoptions (FSCSMTP@1.1001:SendOption) Set a specific send option. No default value. The following values are allowed:
	- o SENDOPTION\_REPORT\_READ Request read status reports
	- o SENDOPTION\_REPORT\_DELIVERY Request delivery status reports
	- o SENDOPTION\_WAIT\_UNTILCREATED Wait until message has been created
	- o SENDOPTION\_WAIT\_UNTILCLOSED Wait until message form has been closed
- attachfiles (COOSYSTEM@1.1:CONTENTLIST) Optional parameter with a list of contents which are sent as attachments.
- attachnames (COOSYSTEM@1.1:STRINGLIST) Optional parameter with a list of name strings, which correspond to the given list of contents in the parameter attachfiles.
- attachextensions (COOSYSTEM@1.1:STRINGLIST) Optional parameter with a list of extension strings, which correspond to the given list of names in the parameter attachnames. Note: The indices of the three parameters: attachfiles, attachnames and attachextensions have to match respectively.
- messageid (COOSYSTEM@1.1:STRING) This output parameter will contain the internet message ID of the sent e-mail.
- replyto (COOSYSTEM@1.1:STRING) When this optional parameter is used, the Reply-To: field is generated. This field is used by an e-mail client to determine which e-mail address to use when the e-mail is replied. The parameter must contain a valid e-mail address.